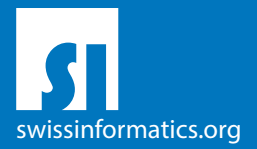

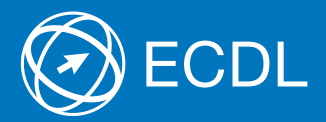

# ECDL Standard Syllabus Testinhalte des ECDL Standard Moduls

Online-Zusammenarbeit Syllabus 1.0

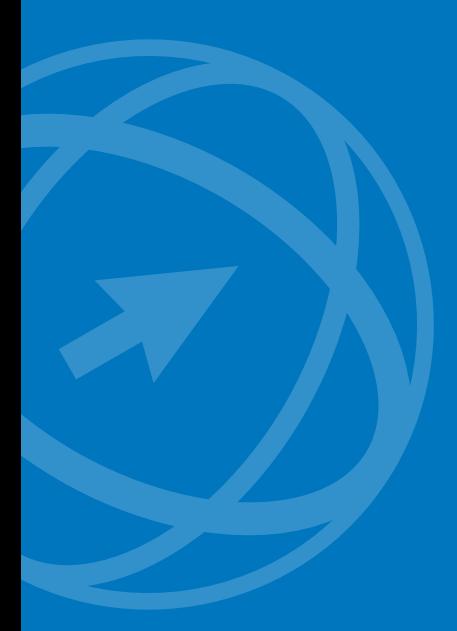

#### **Herausgeber**

Digital Literacy AG Bollwerk-Promenade 5 CH-4051 Basel

Tel. +41 61 270 88 77

info@ecdl.ch www.ecdl.ch

ECDL in der Schweiz und Liechtenstein, vertrieben unter Lizenz der Schweizer Informatik Gesellschaft (SI) – www.swissinformatics.org

### Urheberrechte

© ECDL Foundation. Alle Rechte vorbehalten. Diese Publikation darf nur im Rahmen der ECDL Initiative verwendet werden. Übersetzungen unter Mitwirkung der Informatik Berufsverbände SI, GI, OCG, AICA, ICDL France.

### Massgebliche Version zur Definition des Prüfungsstoffes

In Zweifelsfällen gilt die englischsprachige Originalversion der ECDL Foundation, veröffentlicht auf www.ecdl.org

Die männliche Form steht stellvertretend für beide Geschlechter.

Die elektronische Version dieses ECDL Syllabus finden Sie unter www.ecdl.ch

# Online-Zusammenarbeit

Dieses Modul behandelt Kenntnisse und Fertigkeiten, die für die Einrichtung und Nutzung von Werkzeugen für die Online-Zusammenarbeit erforderlich sind, wie z. B. Speichermedien, Office-Anwendungen, Kalender, soziale Medien (Social Media), Online-Meetings, Online-Lernplattformen und mobile Geräte.

### Modulziele

Die Kandidatinnen und Kandidaten können

- ` Grundlagen der Online-Zusammenarbeit (Online Collaboration) und des Cloud-Computing verstehen,
- ` Konten zur Vorbereitung von Online-Zusammenarbeit einrichten,
- ` Online-Speichermedien und web-basierte Office-Anwendungen zur Zusammenarbeit nutzen,
- ` Online-Kalender und mobile Kalender nutzen, um Tätigkeiten zu planen und zu verwalten,
- ` in sozialen Netzwerken, Blogs und Wikis zusammenarbeiten und interagieren,
- ` Online-Meetings planen und abhalten sowie Online-Lernplattformen nutzen,
- ` Grundlagen der Anwendung von mobilen Geräten verstehen und Funktionen wie z.B. E-Mail, Office-Anwendungen und Synchronisation verwenden.

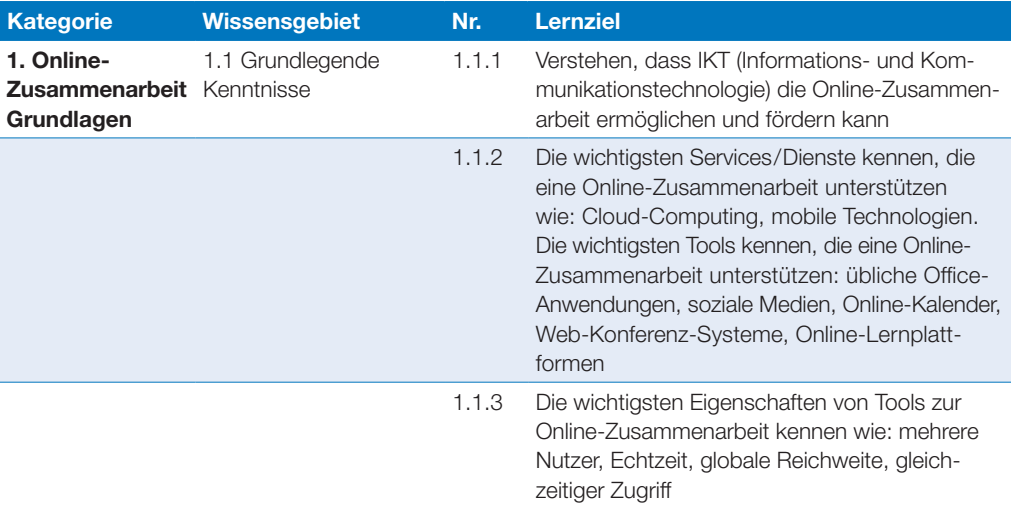

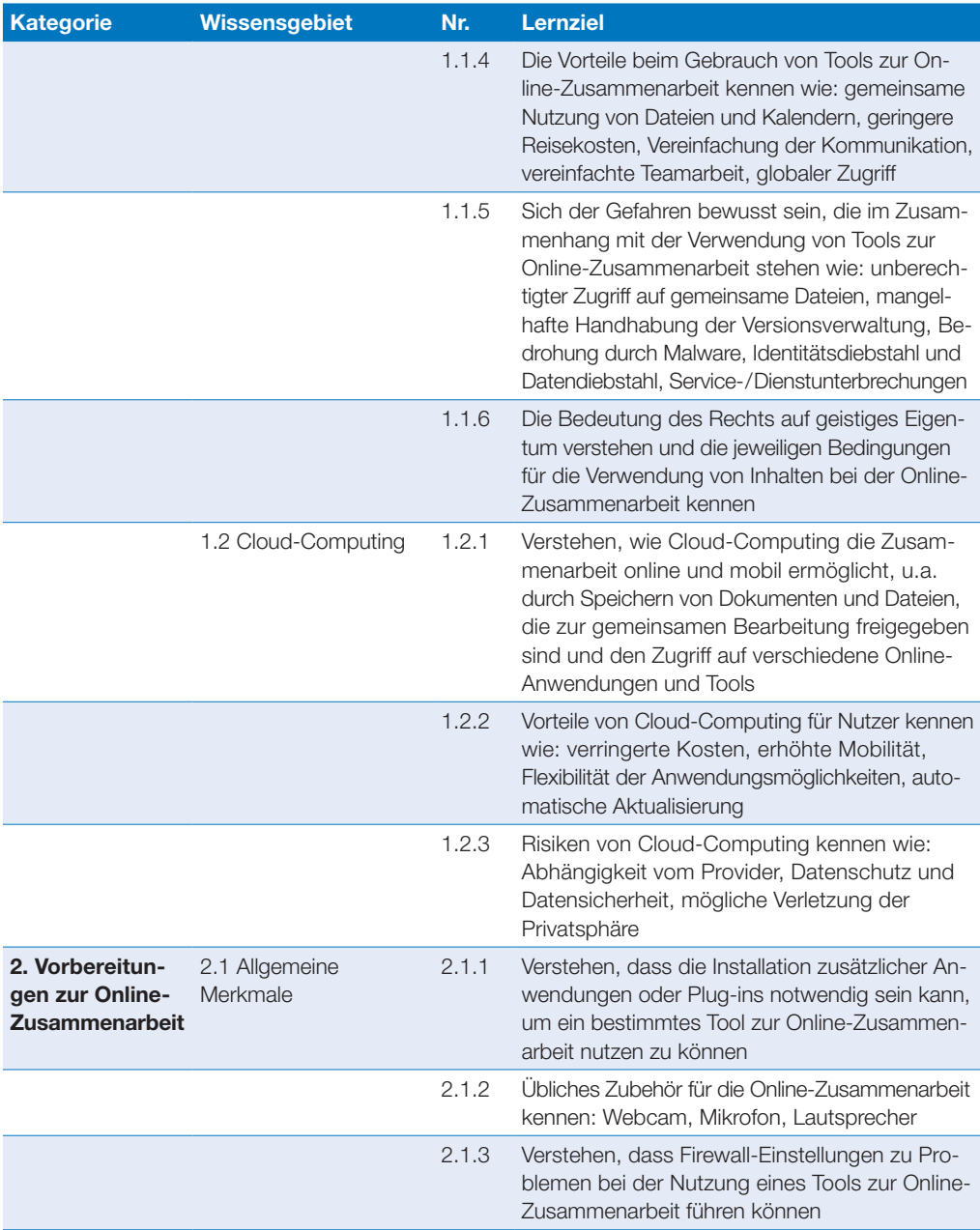

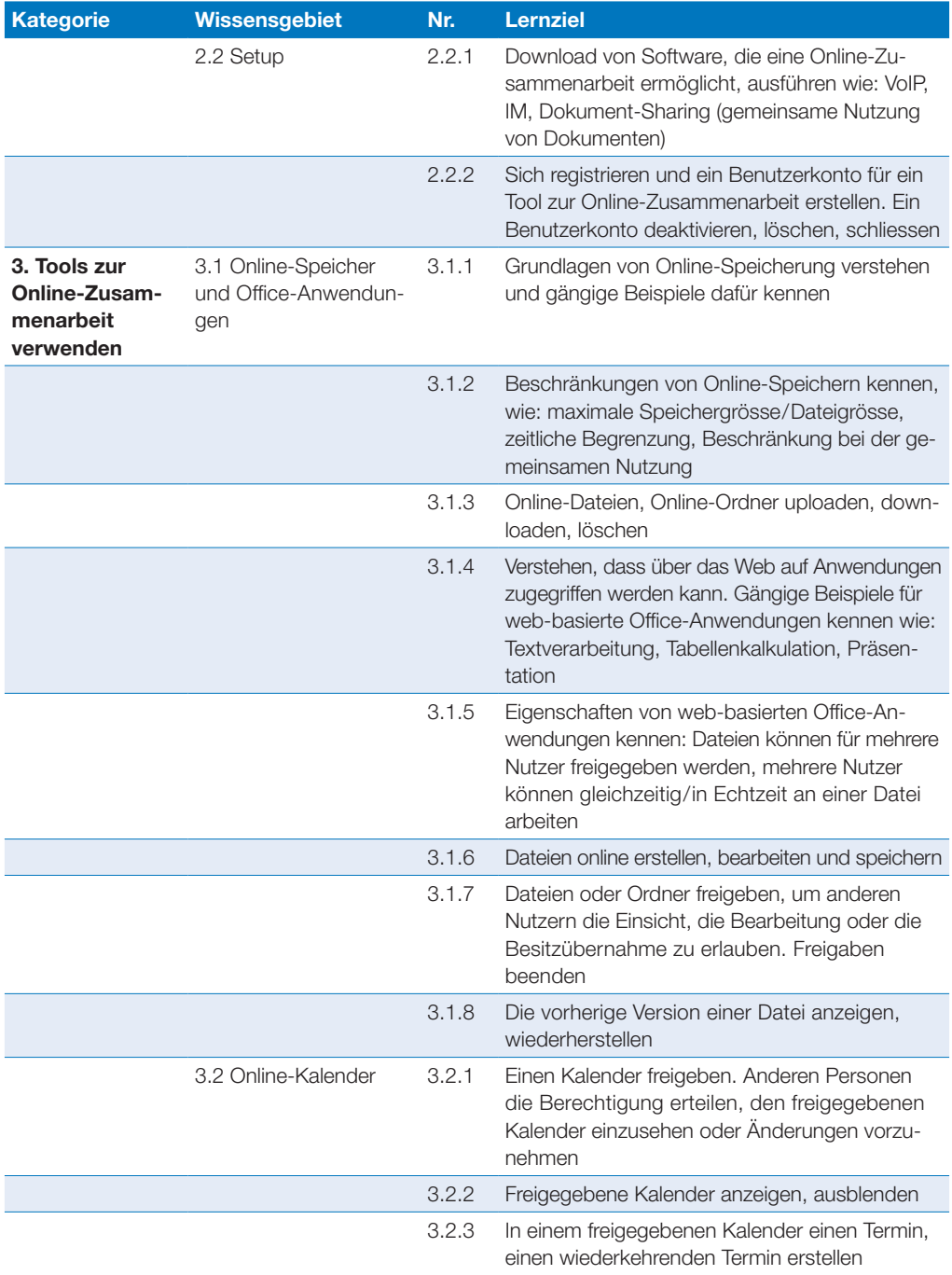

## Online-Zusammenarbeit

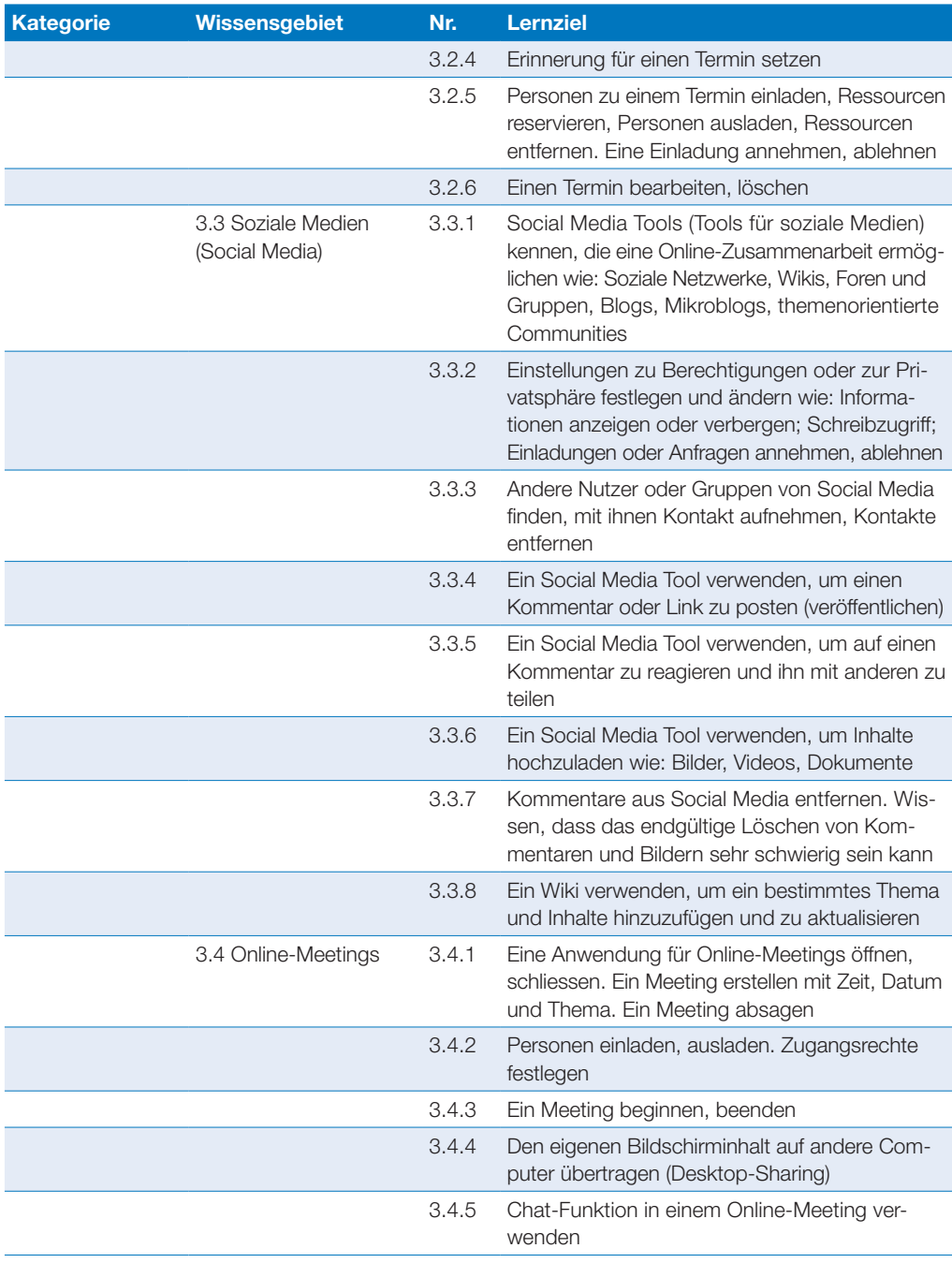

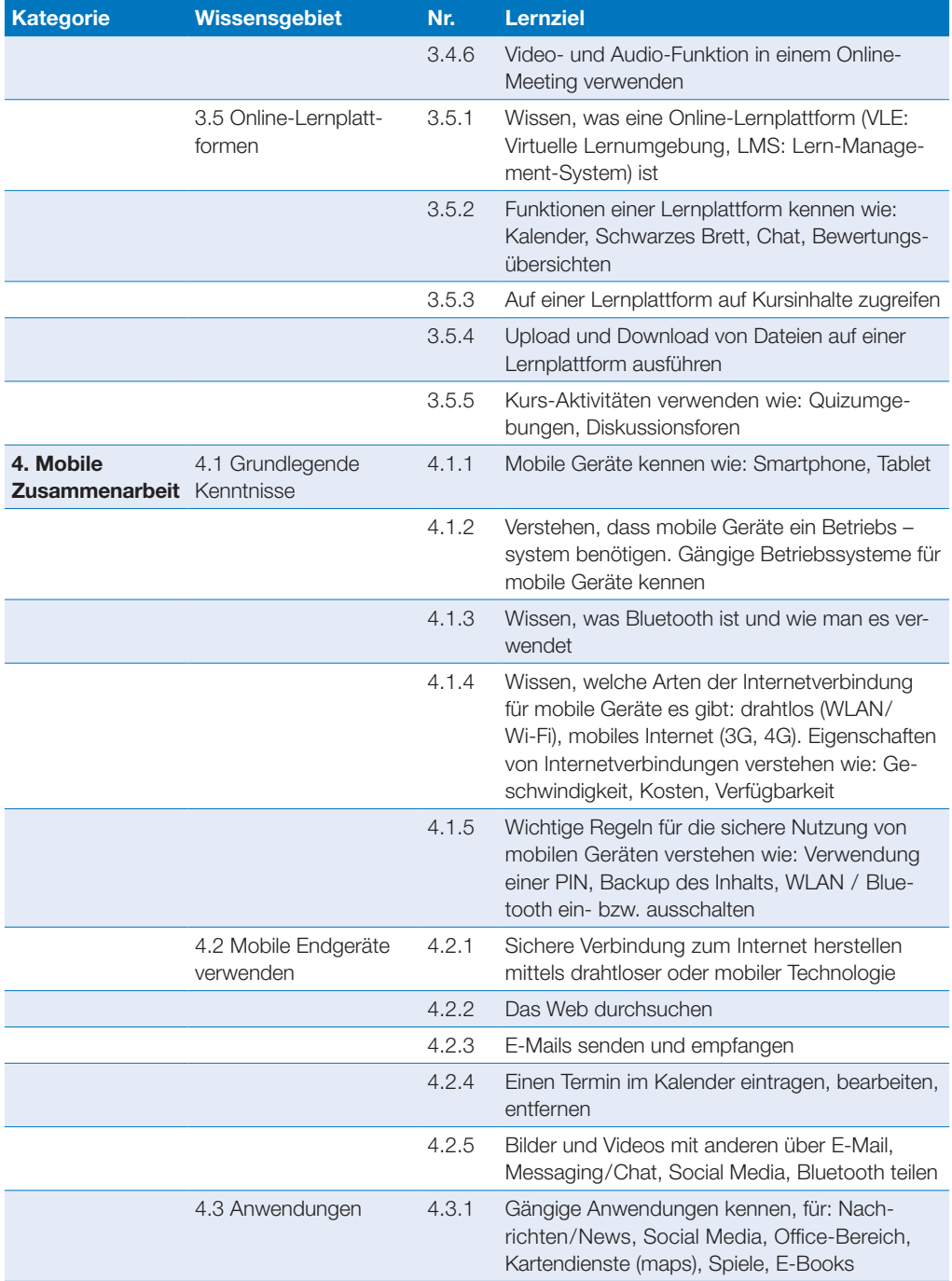

## Online-Zusammenarbeit

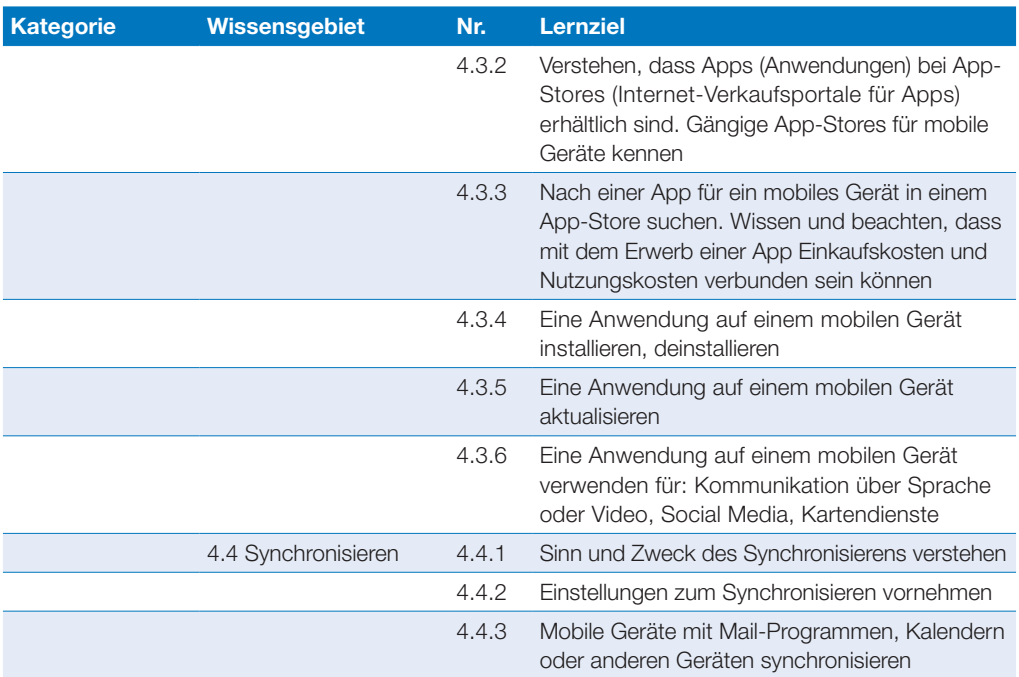

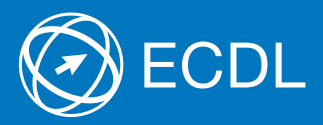

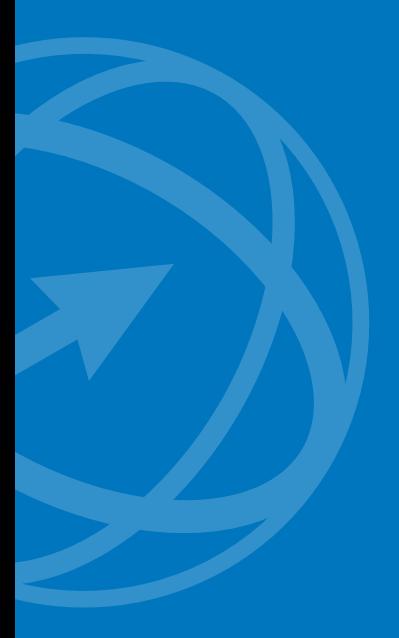

Weitere Informationen zu ECDL erhalten Sie bei den ECDL Test Centern und bei der Digital Literacy AG.

Ihr ECDL Test Center:

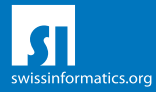

Digital Literacy AG, Bollwerk-Promenade 5, CH-4051 Basel Telefon +41 61 270 88 77, info@ecdl.ch, www.ecdl.ch

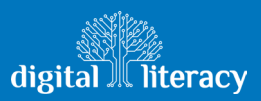